## **Virtual Vscene Lesson Invite - Help Sheet for Pupils and Parents**

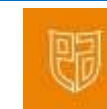

We are delighted to be inviting your child/ren to an East Ayrshire Vscene live session. Please find login details at the end of this document.

The Vscene platform is a secure platform and approved for use within East Ayrshire to deliver lessons to pupils unable to login to MSTeams independently. **Your child does not need** their own Vscene login to join a lesson, the login option on the website is purely for EAC admin staff. We will not ask you for anything other than your name and no digital data will be collected or stored.

For the best experience we would recommend using a device which is connected to your home wifi. A device with a camera and microphone will enable you to interact during the session but if this is unavailable you can still listen and attend to session.

There are two ways to join a session. If using a laptop or desktop via the weblink or if using a tablet or phone via the App. Support details can be found in the table below:

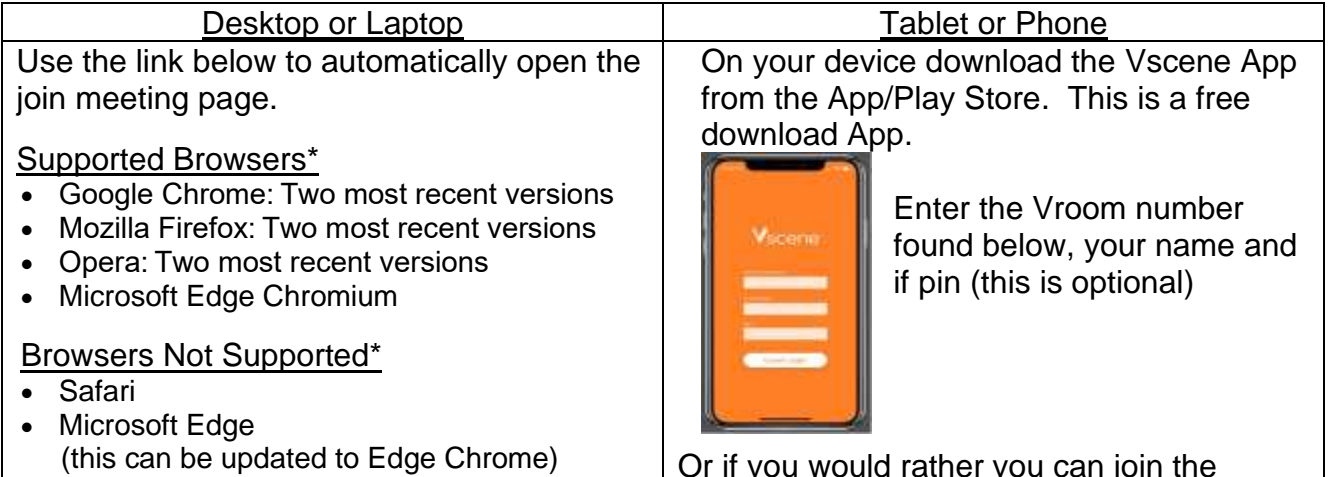

• Internet Explorer

Or if you would rather you can join the meeting via phoning the number below.

The meeting room will only be available for the time of the meeting. As you will see from above at no point are you asked to register with an email address or input any personal data.

If your session has a secure pin number this will be sent out separately.

## Hardware and Software

## **Minimum Requirements**

- USB 2.0 for USB camera and audio USB 2.0 for USB camera and audio devices
- We recommend where possible to use a headset when using any browser-based system.
- If required you can use speakers and a separate microphone, but we recommend they are not in close proximity to each other as this may create audio feedback.
- Laptops will have built in camera and mic which is compatible with the Vscene platform
- **Operating Systems**
- Windows 10
- Windows 7, 8.1 until Extended Support ends
- Mac OS X 10.8.5 or later

## **Session Details**

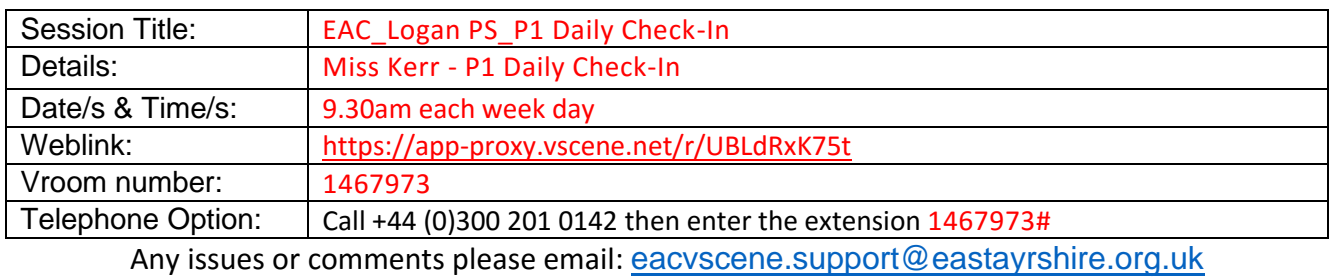